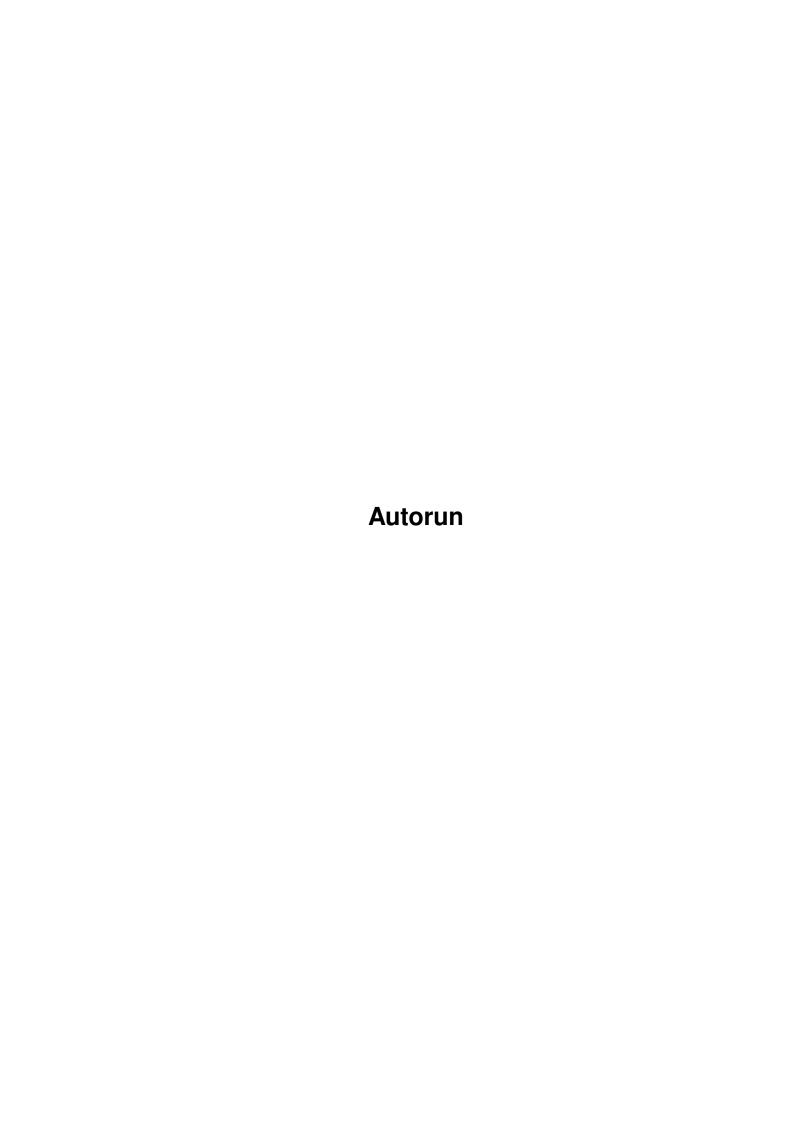

Autorun

| COLLABORATORS |         |              |           |  |  |  |  |
|---------------|---------|--------------|-----------|--|--|--|--|
|               | TITLE : |              |           |  |  |  |  |
| ACTION        | NAME    | DATE         | SIGNATURE |  |  |  |  |
| WRITTEN BY    |         | July 8, 2022 |           |  |  |  |  |

| REVISION HISTORY |      |             |      |  |  |  |  |
|------------------|------|-------------|------|--|--|--|--|
| NUMBER           | DATE | DESCRIPTION | NAME |  |  |  |  |
|                  |      |             |      |  |  |  |  |
|                  |      |             |      |  |  |  |  |

Autorun

# **Contents**

| 1 | Autorun |                                                 |   |  |  |
|---|---------|-------------------------------------------------|---|--|--|
|   | 1.1     | main                                            | 1 |  |  |
|   | 1.2     | What is all this Autorun stuff?                 | 1 |  |  |
|   | 1.3     | So what do I do with it?                        | 2 |  |  |
|   | 1.4     | I don't like it, and want to turn it off        | 2 |  |  |
|   | 1.5     | I like it, and want to use it with my own disks | 2 |  |  |
|   | 1.6     | So who is responsible for this farce?           | 3 |  |  |
|   | 1.7     | Who are we?                                     | 3 |  |  |

Autorun 1/4

## **Chapter 1**

## **Autorun**

#### 1.1 main

Welcome to Autorun V1.0

What is Autorun?

How do I use it?

I want to turn it off?

Can I use this with any disk?

Who is responsible?

With due respect

#### 1.2 What is all this Autorun stuff?

Autorun has been designed to implement a system of automatically starting certain disks inserted into your machine, in a similar vein to Windows.

In an attempt to make Amigactive CD's just that little bit more exciting, and more interactive, you can now enjoy the CD starting itself when inserted.

Don't worry too much tho', Autorun is designed to only start Amigactive CD's, and it won't bother with any other disks.

Once it recognises an AACD, it will execute certain files on the disk, it won't format your hard disk, kill your cat, or poision the next door neighbour. It has been tested on a variety of machines, to no ill effect.

Autorun has also been updated to support AACD's that may be mounted at startup time. It will run the same scripts that are used for a diskchange, except run

Autorun 2/4

in a different way. The scripts also now keep track of the fact that you was actually using the CD when you rebooted the machine, and take the necessary action to ensure that it is all setup again for you, exactly the same way as before.

The requester that is put up will ask you what you want to do with the CD, and if you reply to it telling it to always run the HTML, it will appear everytime you start the machine with the CD inserted.

Some caution has to be excersiced when using this software, but more details are available on the CD, and in the HTML front end. To ensure you get the best from this software, and our cover disks, you will find a preferences program to accompany these autorum scripts.

#### 1.3 So what do I do with it?

OK, so let's assume that you trust us enough, and you decide to take advantage of this facility, and make the Amigactive CD's even more revolutionary than before, and way beyond any other computer CD.

```
Drop Autorun into WBStartup!
Easy wasn't it :)
```

### 1.4 I don't like it, and want to turn it off

That's your choice I suppose. If you really don't like it, remove it from WBStartup.

If you want to temporarily disable it, you have a few options. Autorun is a full commodity, and you can use Exchange to control it. Enable and Disable effect the checking of inserted disks. Kill turns it off completely.

You also have the ability to control it with Arexx. The port to address is 'AUTORUN', and it supports 3 commands: ENABLE, DISABLE and QUIT. Have a look at the QuitAutorun, rexx script included in the archive to see how to use Arexx to control Autorun.

#### 1.5 I like it, and want to use it with my own disks

Autorun has been hardcoded to only work with AACD's. This isn't really a limitation, but more of a feature of our CD's. It is possible to use Autorun to check for other disks, but it would need a recompile. If you are seriously interested in using it for your own disk distribution, then a licence could be granted, but subject to approval.

Autorun 3/4

### 1.6 So who is responsible for this farce?

Well.....that'll be me. I've tested this, and others have tested it too, and there doesn't seem to be anything wrong with it, but if you do find a bug, you can contact me via this address:

Simon Archer Amigactive Pinprint Publishing Systems House 3 - 11 Spring Road Bournemouth BH1 4PZ

Or alternatively you could mail aacd@amigactive.com

Please don't forget to state what your problem is, and give us a good description of your system hardware. And if possible, a walk through on how to recreate the problem.

But this'll never happen anyway :)

#### 1.7 Who are we?

The Cast

The man on the phone
The other man on the phone
The man in blue

Neil Bothwick Simon Archer The Guru

Written by

Simon Archer

Produced by

Pinprint Publishing

Designed by

Simon Archer

Original Concept

The Amiga Active Team

Addition ideas by

Autorun 4/4

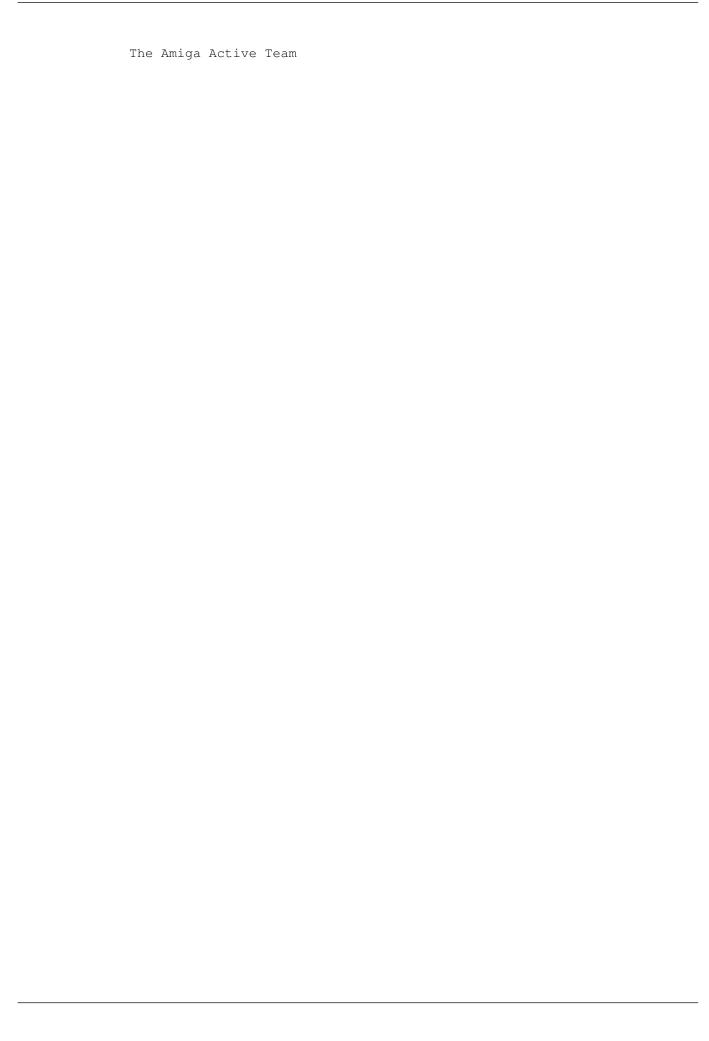